# **ICS<sup>®</sup> Impulse 8 Monocular Video Frenzel Quick Guide**

#### *Please review the Monocular Video Frenzel & Vision Denied Solution Training Video prior to testing patients*

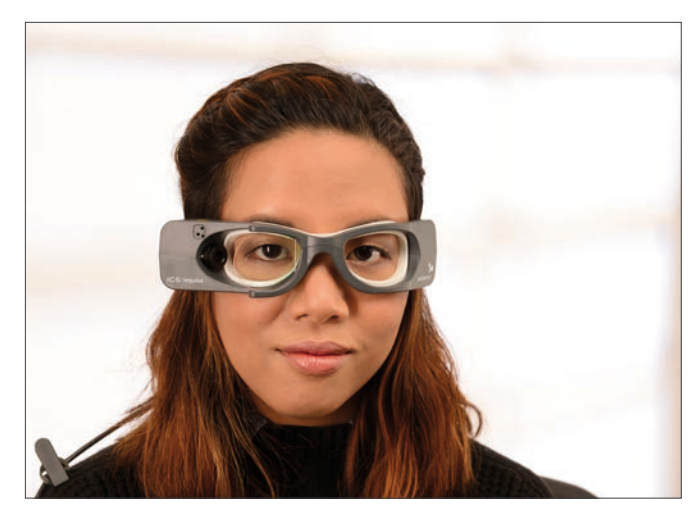

### **Goggles preparation**

- Ensure goggles have a new, unused face cushion
- Clean mirror using the cleaning cloth

#### **Goggles placement**

- 1. Position the goggles on the patient's face over the bridge of the nose
- 2. Bring the strap above the patient's ears and around to the back of head
- 3. Tighten strap tight enough to ensure that goggles will not shift horizontally during test.
- 4. Allowing some flexibility in the cable for head movement during testing, clip the cable clip to the patient's clothing at the top of the right shoulder
- 5. Ensure the eyes are wide open with eyelids positioned to not interfere with data collection

#### **Synchronized Room Video**

Position the synchronized room video to record the area of interest (e.g., patient). If recording audio, it is important to position the camera to minimize the level of ambient noise.

#### **Test Setup**

Choose your test setup options:

- Full Image or Region of Interest
- Vision Denied
- Eye Record Speed
- Room Video Settings

#### **Data Collection**

Click the Start button in the software or use a presentation remote to start/stop the test. A separately purchased presentation remote can be used with the Otosuite® Vestibular application.

### **Playback**

The eye video and room video can be played back synchronously. Depending on the test setup the videos can be played back at normal speed or in slow motion.

#### *Vision Denied Solution*

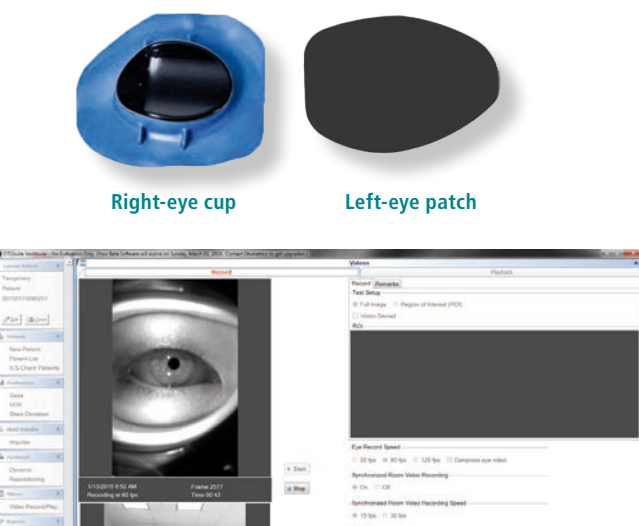

*Otosuite Vestibular software records and plays back the eye and room video synchronously in normal speed or slow motion.*

## **Healthcare solutions with one thing in mind. You.**

©2020 Natus Medical Incorporated. All Rights Reserved. All product names appearing on this document are trademarks or registered trademarks owned, licensed to, promoted or distributed by Natus Medical Incorporated, its subsidiaries or affiliates. **7-50-11302-EN Rev02**

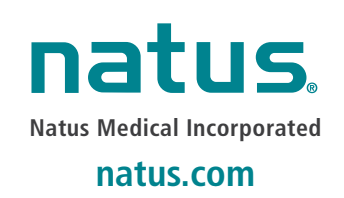